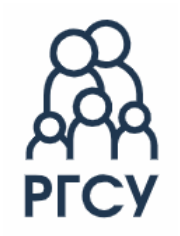

**МИНИСТЕРСТВО ОБРАЗОВАНИЯ И НАУКИ РОССИЙСКОЙ ФЕДЕРАЦИИ ФЕДЕРАЛЬНОЕ ГОСУДАРСТВЕННОЕ БЮДЖЕТНОЕ ОБРАЗОВАТЕЛЬНОЕ УЧРЕЖДЕНИЕ ВЫСШЕГО ОБРАЗОВАНИЯ «РОССИЙСКИЙ ГОСУДАРСТВЕННЫЙ СОЦИАЛЬНЫЙ УНИВЕРСИТЕТ»**

Кафедра информационных технологий, искусственного интеллекта и общественно-социальных технологий цифрового общества

# **Использование СПО в разработке учебных моделей систем определения местоположения объектов различных типов**

Выполнили:

**Ежегодная конференция «Свободное программное обеспечение в высшей школе»**

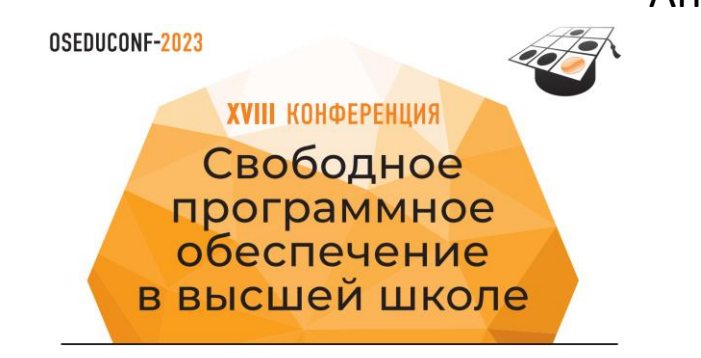

Анастасия Медведева, Максим Каторгин – бакалавры и магистранты направления подготовки «Информатика и вычислительная техника», Алексей Ерпелев, Владимир Симонов – преподаватели РГСУ

## **Введение**

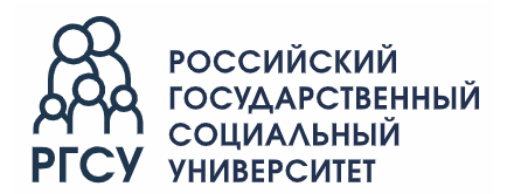

Проблема: дистанция между университетским образованием и производственными потребностями.

Студенты зачастую имеют базовые понятия о принципах функционирования элементов, приборов, аппаратов, систем, однако не имеют практического опыта их применения – конструирования, настройки, проведения испытаний, подготовки технической документации, защиты проекта в среде коллег, сдачи заказчику, корректировки образца и документации в случае необходимости и т.д.

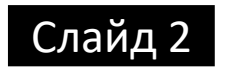

## **Введение**

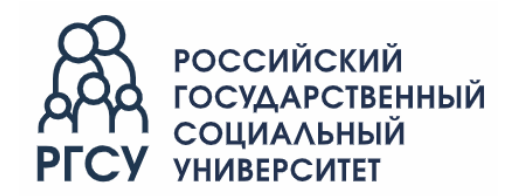

Решений данной задачи достаточно много (базовые кафедры, практика на предприятиях, привлечение в вузы специалистов с производства и т.д.)

Одно из решений – подготовка проектов в области аппаратно-программных средств:

- сенсоры, датчики информации, преобразователи уровней и т.д.;

- вычислительные платформы – Arduino, IskraJS, Raspberry Pi и иные, в т.ч. отечественные;

- исполнительные устройства – электродвигатели, сервомоторы, мощная нагрузка, коммутируемая через реле (механические или твердотельные);

- индикация и сигнализация – светодиодная, цифровая, звуковая.

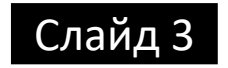

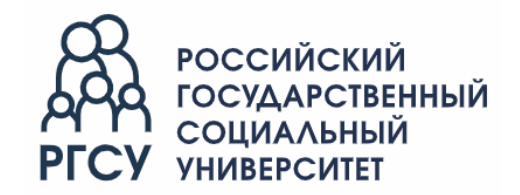

Оформление документации:

ГОСТ 2.120-2013 «ЕСКД. Технический проект»

ГОСТ 15.016-2016 «Система разработки и постановки продукции на производство. Техническое задание. Требования к содержанию и оформлению»

ГОСТ 2.114-2016 «ЕСКД. Технические условия»

ГОСТ 7.32-2017 «Отчет о научно-исследовательской работе. Структура и правила оформления»

и ряд других документов

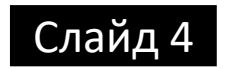

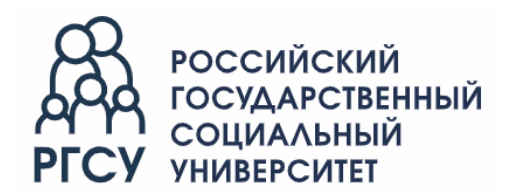

Проблема: недостаточно на столе включить датчик, сенсор, обработать поступающую от него информацию на вычислительной платформе и вывести на индикацию или исполнительное устройство.

Необходимо, чтобы сенсор (или группа сенсоров), вычислительная платформа, исполнительные устройства работали в составе действующей аппаратуры, на объекте, что накладывает существенные ограничения на разработку.

Дополнительно: проект должен быть увлекательным, интересным, привлекал бы посетителей на выставках, Днях открытых дверей; показывал бы молодежи привлекательность проектирования в области электроники, программирования, робототехники и т.д.

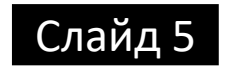

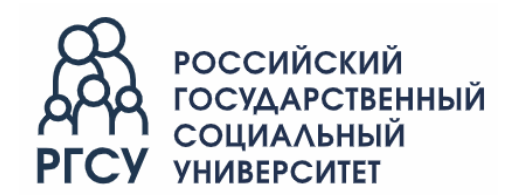

Примеры - системы пеленгации разнообразных объектов:

- макет летательного аппарата, оборудованный сенсорами, исполнительными устройствами и индикацией, для азимутального наведения на объект типа «источник излучения».

Функции:

- слежение за источником излучения с поворотом по азимуту;
- отслеживание расстояния до источника излучения с индикацией;
- передача информации на компьютер.

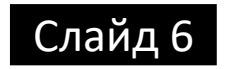

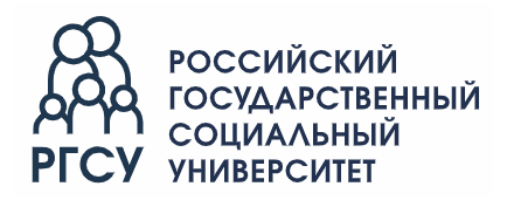

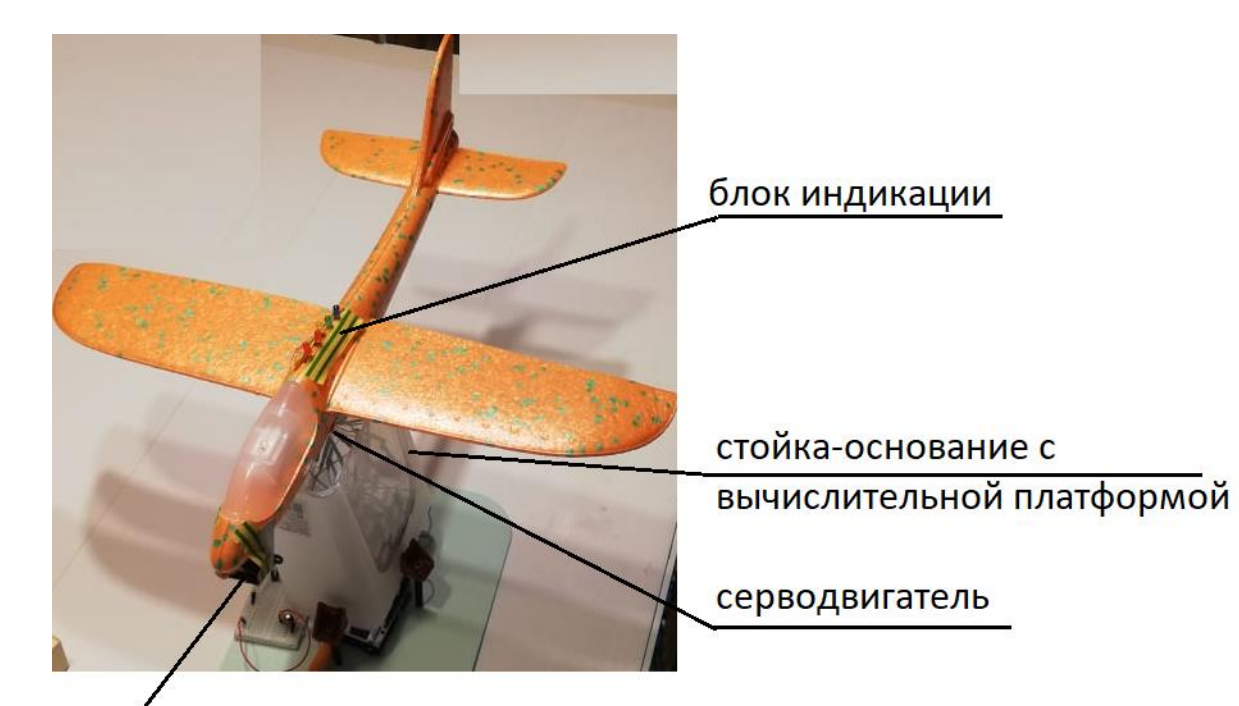

Фото макета летательного аппарата (слежение за объектом типа «источник излучения»)

блок сенсоров:

- дальномер

- фотоэлектронная система определения углового положения объекта

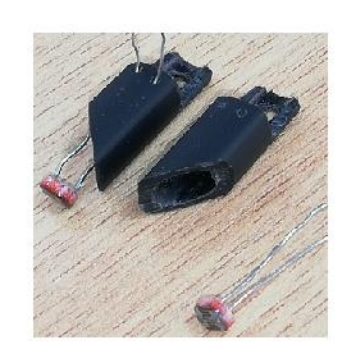

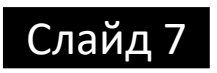

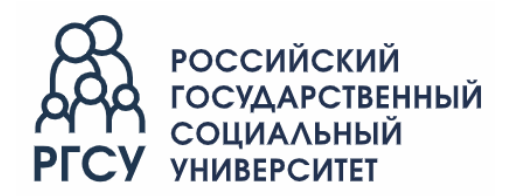

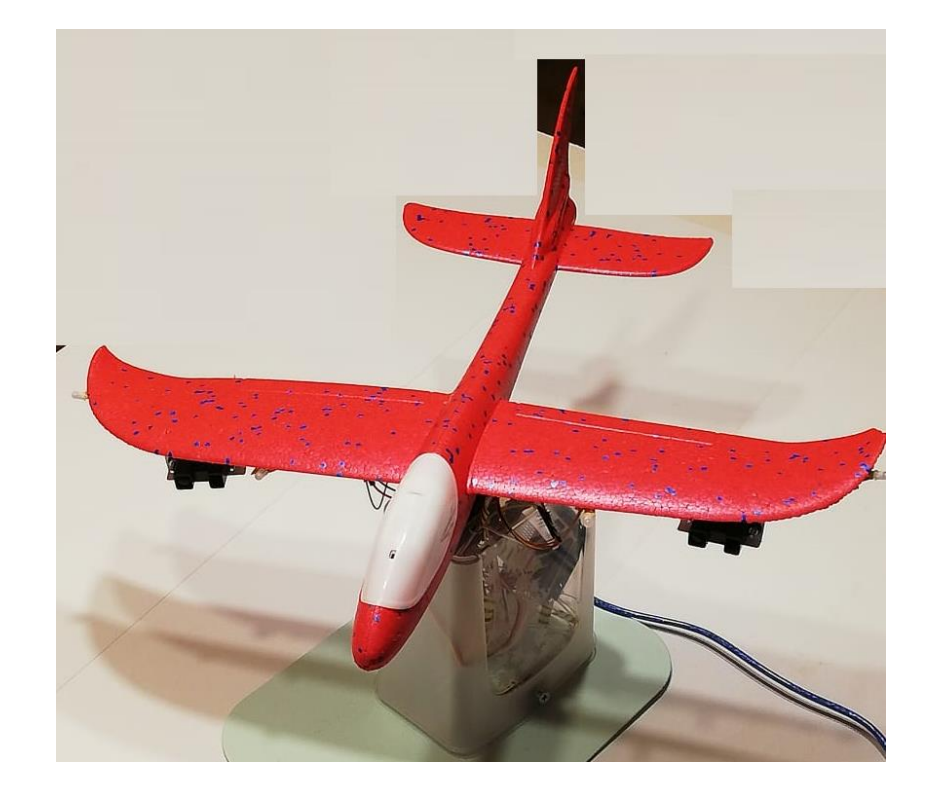

Фото макета летательного аппарата (слежение за пассивным объектом)

Используются ультразвуковые дальномеры, размещенные под крыльями

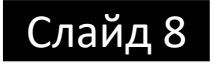

Макет - интерактивная система слежения за подвижными объектами с различной отражающей способностью – посетителями, для применения на выставках, днях открытых дверей и пр.

Система представляет собой подвижное по азимуту (с помощью первого сервомотора) коромысло с размещенными на его противоположных концах дальномерами. Последние осуществляют пеленгацию объекта (отслеживают его перемещение) и поворачивают систему вслед за объектом. На коромысле размещен второй сервомотор - перемещение по углу тангажа рекламного луча-указателя.

Дополнительная проблема здесь имела место, кроме задач фильтрации сигналов сенсоров, применить такой закон управления, чтобы движение системы наведения было плавным, без рывков.

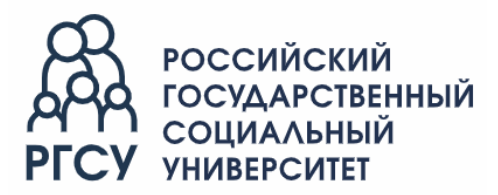

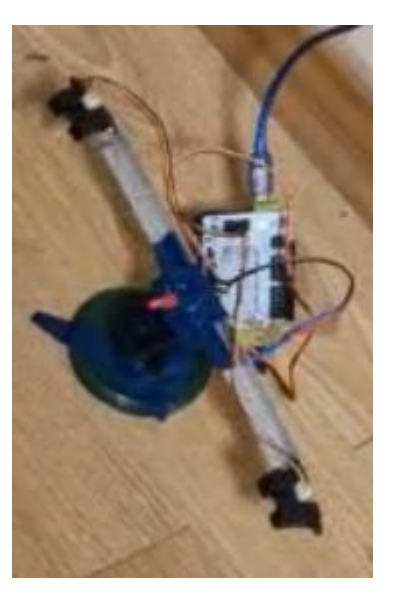

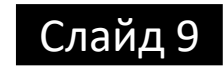

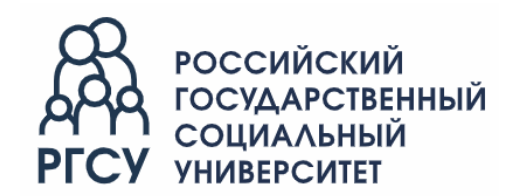

Общие проблемы для реальных объектов - неустойчивость работы измерителей дистанции (шумы, выбросы), существенное изменение уровней с оптических датчиков, и ряд других.

Пути решения здесь: экранирование проводников измерительного тракта; в программной части применены цифровые фильтры: медианный и «бегущее среднее».

В итоге существенно снижена ошибка измерений и уменьшены выбросы.

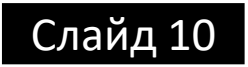

# **Результаты**

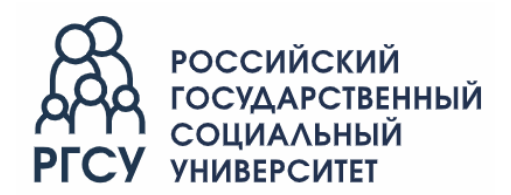

Студентами получены навыки разработки аппаратно-программных средств:

- осуществлена сборка сенсоров на модели ЛА;
- разработаны системы слежения за объектами различных типов активными, пассивными (на базе фотоэлектронных компонентов, ультразвуковых и иного типа дальномеров);
- проведена отладка функционирования системы управления;
- составлена документация.

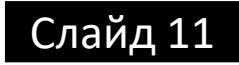

# **Результаты**

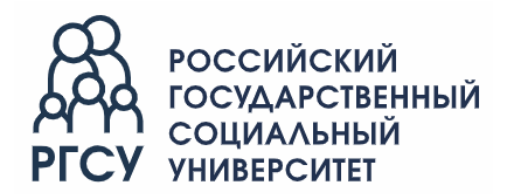

Указанное отвечает следующим компетенциям ФГОС по направлению подготовки, например, 27.03.04 «Управление в технических системах»:

- ПК-7 Готовность разрабатывать проектную документацию в соответствии с имеющимися стандартами;
- ПК-10 Готовность к участию в работах по изготовлению, отладке и сдаче в эксплуатацию средств автоматизации и управления;
- ПК-11 Готовность организовать метрологическое обеспечение производства средств автоматизации и управления.

В рамках межуниверситетского студенческого научного кружка «Основы электроники, программирования и робототехники» мы взаимодействуем с Институтом медико-биологических проблем РАН, Москомспорта и рядом других организаций

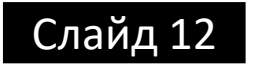

#### **Публикации студентов и магистрантовСОЦИАЛЬНЫЙ**

Комбинированный подход автоматического формирования оптимальной траектории движения объектов со сложной динамикой / Черненко С.А. - Сборник трудов конференций: XХII Международная конференция «Современные информационные технологии в образовании, науке и промышленности». XХ Международный конкурс научных и научнометодических работ. Москва, 2022. С. 73-76.

Устройство обнаружения газов на базе Аrduino для беспилотников / Ли Ю. - В сборнике: Современные информационные технологии в образовании, науке и промышленности. Сборник трудов. XХI Международная конференция. XIХ Международный конкурс научных и научно-методических работ. Москва, 2022. С. 45-46.

Использование свободного программного обеспечения для моделирования стенда динамических испытаний элементов конструкций летательных аппаратов / Киселёв Д.А., Симонов В.Л. - В книге: Объединённая конференция "СПО: от обучения до разработки". Сборник тезисов конференции. ИПС РАН, г Переславль-Залесский / Москва, 2022. С. 87-94.

Программирование с использованием СПО, электроники и робототехники как средство развития координации, моторики и реакции для лиц с заболеванием «Детский церебральный паралич» / Каторгин М., Ерпелев А., Селютин Д., Симонов В. - В книге: СПО: от обучения до разработки. Объединённая конференция: сборник тезисов конференции. Москва, 2021. С. 116- 119.

Разработка систем управления беспилотным летательным аппаратом типа трикоптер / Дайюб Я.А. - В книге: XLVII Гагаринские чтения 2021. Сборник тезисов работ XLVII Международной молодёжной научной конференции. Москва, 2021. С. 219.

Автоматизация поддержания климатических параметров кабины самолета / Каретина А.А., Спирин И.С. - В сборнике: Современные информационные технологии в образовании, науке и промышленности. XХ Международная конференция, XVIII Международный конкурс научных и научно-методических работ: сборник трудов. Москва, 2021. С. 29-31.

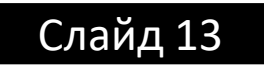

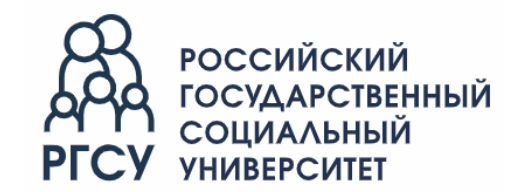

# *Благодарим за внимание !*

С авторами можно связаться:

Симонов Владимир Львович +7(916)109-51-75 v.simonov@rambler.ru

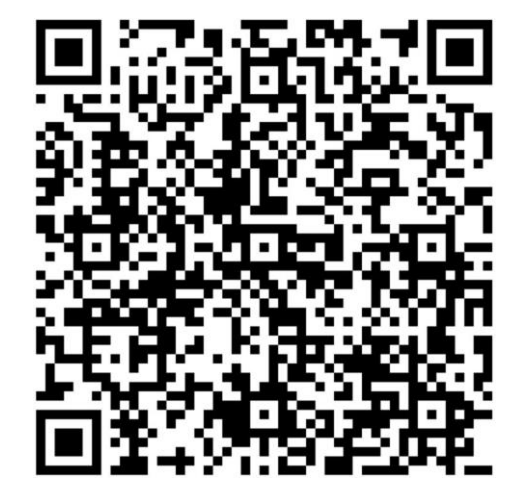